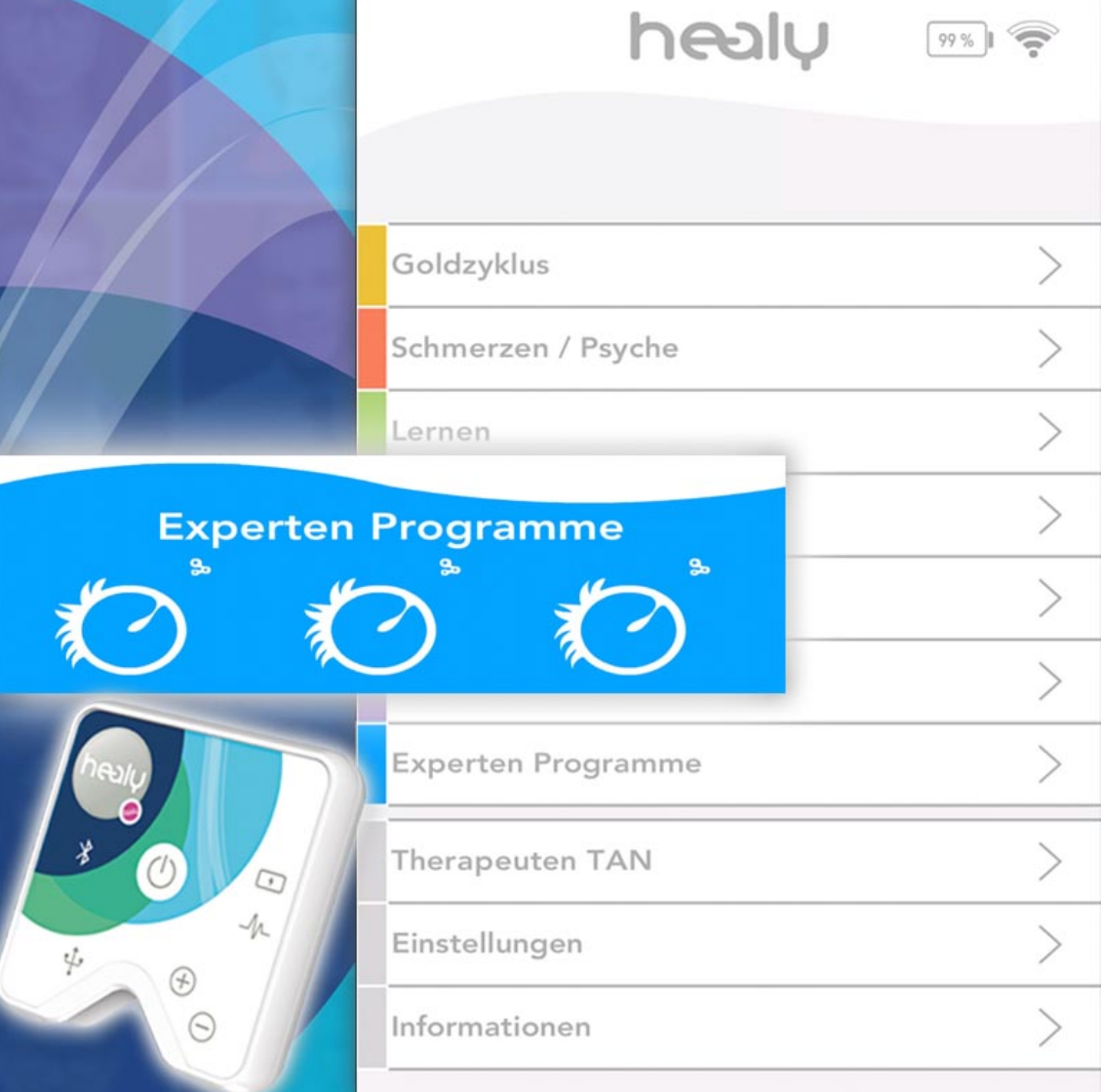

## **EXPERTEN WUNSCHPROGRAMM für HEALY**

1.) Bitte wählen Sie die Anzahl der Programme die Sie benötigen und 2.) schreiben Sie bitte bei der Bazahlung im Anmerkungsfeld die Namen der einzelenen Wunsch-Experten-Programme die Sie bestellen möchten, oder beschreiben Sie die Symptomatik.

**BITTE IMMER IHRE 1. HEALY SERIENNUMMER z.Bsp: 01:01:01:03:... (Rückseite Healy) 2. WUNSCH-INSTALLATIONSTERMIN (Mo-Do 09:30-10:00 Uhr) 3. Namen der ausgewählten Wunschprogramme im Anmerkungsfeld Ihrer Bestellung angeben!**